Duration: 1 day

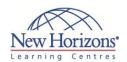

### **GRAPHIC DESIGN TRAINING**

### Adobe Illustrator CS4 - Level 1

#### **Target Audience:**

This course is intended for designers, publishers, prepress professionals, marketing communications professionals, or people switching to a design job or taking on design responsibilities, who need to use Illustrator to create illustrations, logos, advertisements, or other graphic documents.

#### **Pre-requisites:**

Familiar with the basic operating system functions such as creating folders, launching programs, and working with windows Launch and close programs; navigate to information stored on the computer; and manage files and folders Familiarity with basic design terminology, such as palette, colour mode, shapes, text, and paths, is highly recommended

#### **At Course Completion:**

After completing this course, students will be able to:

- Create shapes in a document
- Create custom paths
- Enter text in an Illustrator document
- Enhance documents
- Proof documents to make them more accurate
- Save images for web and print

# Module 1: Getting Acquainted with Adobe Illustrator CS4

- Explore the Interface
- Explore the Navigation Tools
- Customize the Interface
- Use Illustrator Help
- Differentiate Between Raster and Vector Graphics
- Explore the Adobe Bridge Workspace

### Module 2: Creating Shapes in a Document

- Create a Document
- Draw Basic Shapes
- Save a Document

# Module 3: Creating Custom Paths

- Draw Paths
- Modify Paths

#### **Module 4: Working with Text**

- Insert Text
- Flow Text on a Path
- Import Body Text
- Format Text with Styles
- Thread Text
- Apply Hyphenation
- Insert Typographic Characters

# Module 5: Enhancing Documents

- Format Objects
- Apply Gradients
- Apply an Envelope to Text
- Manipulate Objects
- Import a Graphic
- Apply Graphic Styles

#### **Module 6: Proofing a Document**

- Wrap Text
- Find and Replace Text
- Fix Spelling Errors

# Module 7: Saving Images for Web and Print

- Export Images for Print
- Export Images for the Web
- Save Images as PDFs